# **Maya certification exams**

### Exam guide

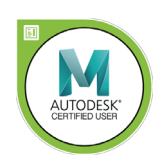

Armada is an Autodesk Certification Centre offering exams that lead to industry-recognised qualifications.

For Maya, we offer an Autodesk Certified User (ACU) exam.

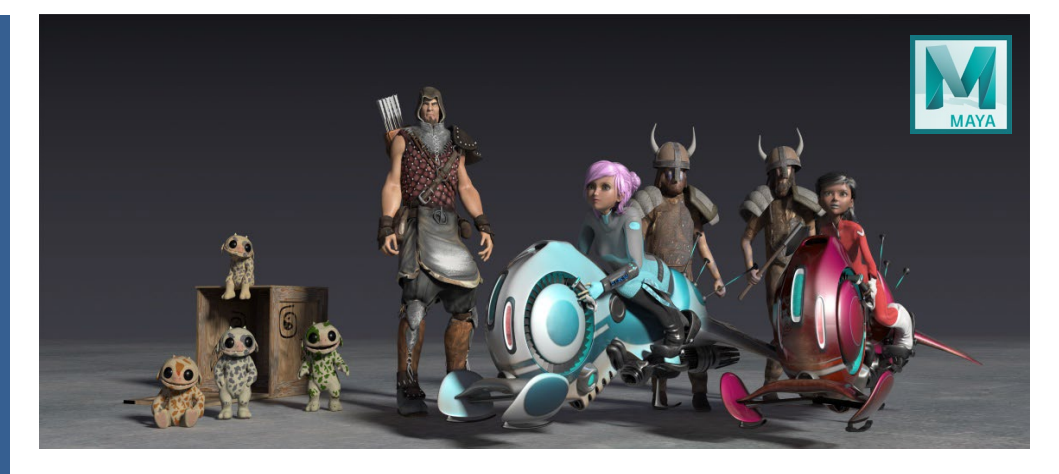

#### Exam summary and preparation

Entry level exam to validate your knowledge and competency using Maya for 3D modelling and animation.

- Qualification: Autodesk Certified User (ACU) in Maya.
- Length of exam: 50 minutes.
- Attend Maya Essentials training and have 50+ hours' hands-on experience using Maya.

#### Certificate and benefits

Successful candidates receive:

- An e-certificate (PDF) from Autodesk confirming your Maya-certified status. Your certificate is available to download anytime through your Certiport exam account.
- An official Autodesk-Certified badge that you can use to market your skills, e.g. on your business cards, in your email signature, on your website, etc.

Dates, times, price See [armada.co.uk/exams/maya.](https://www.armada.co.uk/exams/maya)

#### Practice test

A practice test is available that reflects the questions you're likely to be asked in your exam. The practice test is taken online, from your place of work or home. It has two modes:

- Testing mode, which replicates your exam.
- Training mode, which provides step-by-step help on questions.

The practice test can be retaken up to 30 times in a one-year period.

#### Maya online exams

Maya exams are sat online from your place of work or home.

To protect exam integrity, exam sittings are monitored by a proctor from Armada. Your Photo ID will be verified prior to your exam starting.

To sit an online exam, all you need is a computer (Windows or Mac) with:

- A strong Internet connection (min. 5Mbps).
- Screen resolution at least 1200 x 800.
- Chrome browser.

You don't need to have Maya installed – you'll access Maya on a virtual computer during your exam. No webcam is required.

Exam outline See over.

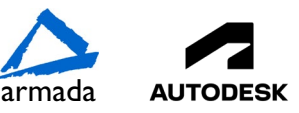

## Exam Outline

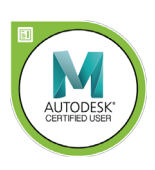

### **Maya Certified User**

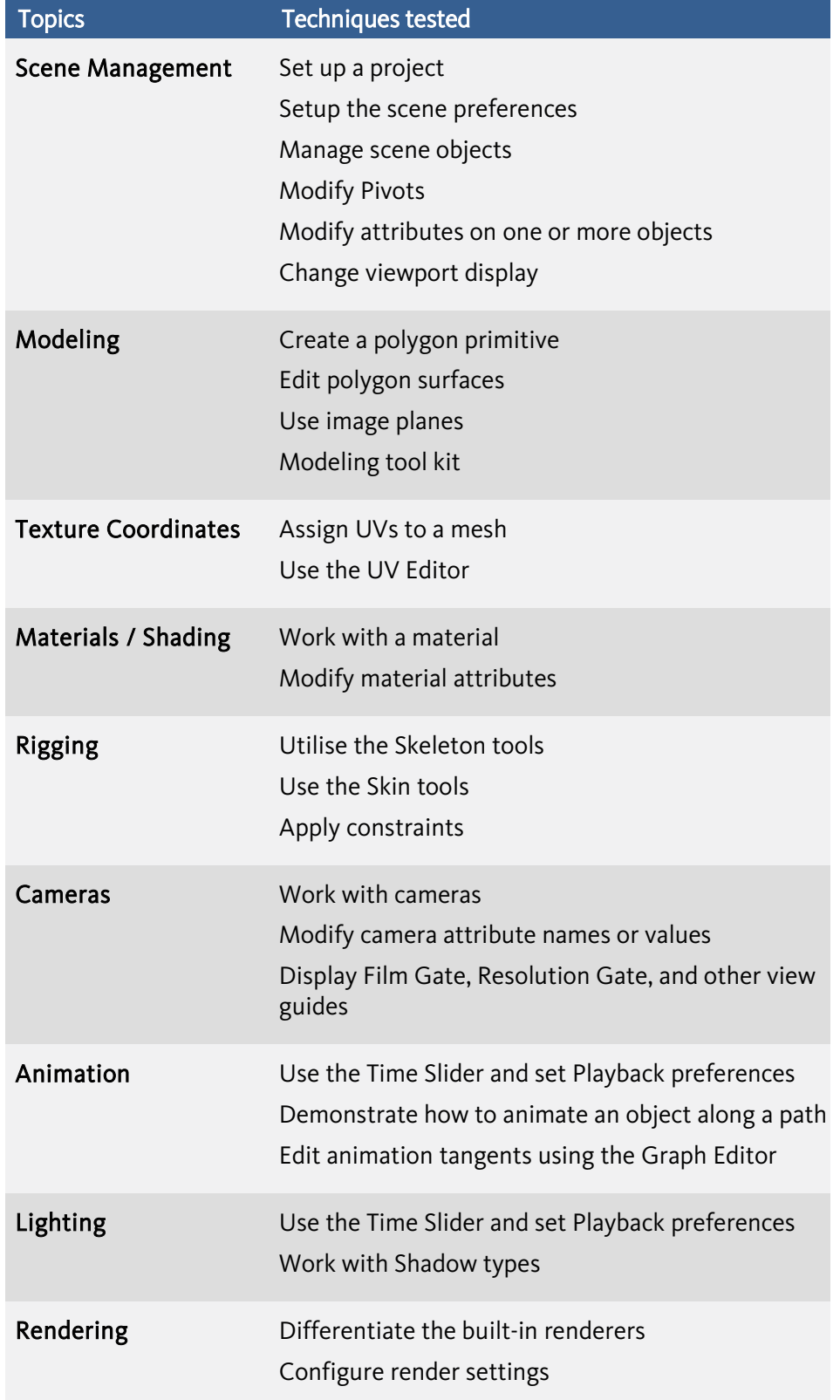

Birmingham/Bromsgrove: 01527 834783 Bristol: 0117 3637951 Cardiff: 0292 280 4146 Milton Keynes: 01908 597084 Reading: 0118 3042798 Sheffield: 0114 3492645 Armada Training Solutions Ltd. E: [training@armada.co.uk](mailto:training@armada.co.uk) W[: www.armada.co.uk](http://www.armada.co.uk/) **armada** 

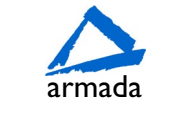

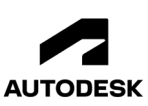